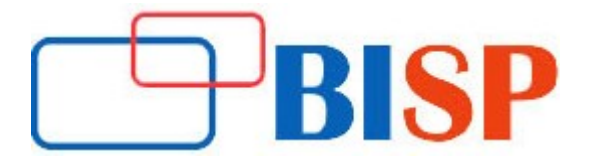

# UNIX and Linux Fundamental and Advance Training Course Curriculum

# The Command Line

- Introduction to command Line
- What are command lines exactly?
- Opening a Terminal
- The Shell, Bash

# Basic Navigation

- **•** Introduction to Basic Navigation
- Where are we?
- What's in Our Current Location?

# Paths

- Absolute and Relative Paths
- More on Paths
- Move Around a Bit

# More about Files

- Introduction to Files
- Everything is a File
- Linux is an Extension less System
- **.** Linux is Case Sensitive
- Spaces in names
- Quotes
- Escape Characters
- Hidden Files and Directories

# Manual Pages

- Introduction to Manual pages
- What are the manual pages exactly?
- Searching
- More on the Running of Commands

# File Manipulation

- **•** Introduction to File Manipulation
- Making a Directory
- Removing a Directory
- Creating a Blank File
- Copying a File or Directory
- Moving a File or Directory
- Renaming Files and Directories
- Removing a File or non-empty Directories
- Removing non empty Directories
- One Final Note

# Vi Text Editor

- Introduction to Vi Text Editor
- A Command Line Editor
- Saving and Exiting
- Other ways to view files
- Navigating a file in Vi
- Deleting content
- Undoing
- Taking it Further

#### **Wildcards**

- Introduction to Wildcards
- What are Wildcards?
- Under the Hood
- Wildcard Examples
- Real World Examples

#### Permissions

- **•** Introduction to Permissions
- What are permissions?
- View Permissions
- Change Permissions
- Setting Permissions Short-hand
- **•** Permissions for Directories
- The root user
- Basic Security

# **Filters**

- Introduction to Filters
- What are Filters?
- Head
- $\bullet$  Tail
- Sort
- $\bullet$  nl
- wc
- $\bullet$  cut
- sed
- uniq
- Tac
- **Others**

#### Grep and Regular Expressions

- Introduction to Grep and regular expressions
- What are Grep and Regular Expressions?
- EGrep
- Learning Regular Expressions
- Regular Expression Overview
- Examples

#### Piping and Redirection

- Introduction to piping and redirection
- What are piping and redirection?
- Redirecting to a File
- Some Observations
- Saving to an Existing File
- Redirecting from a File
- Redirecting STDERR
- Piping
- Examples

#### Process Management

- Introduction to process management
- What are they?
- What is Currently Running?
- Killing a Crashed Process
- Foreground and Background Jobs

#### Bash Scripting

- Introduction to Scripting
- What are Scripting?
- A Simple Example

#### Important Points

- The Shebang
- The Name
- Comments
- $\bullet$  Why the.  $/$ ?
- Permissions

#### Variables

- Command line arguments and more
- Back ticks
- A Sample Backup Script
- If Statements

Delivery Methodology: We are using an experiential delivering methodology that blends theoretical concepts with hands-on practical learning to ensure a holistic understanding of the subject or course

Class Delivery: Live Interactive classes with expert